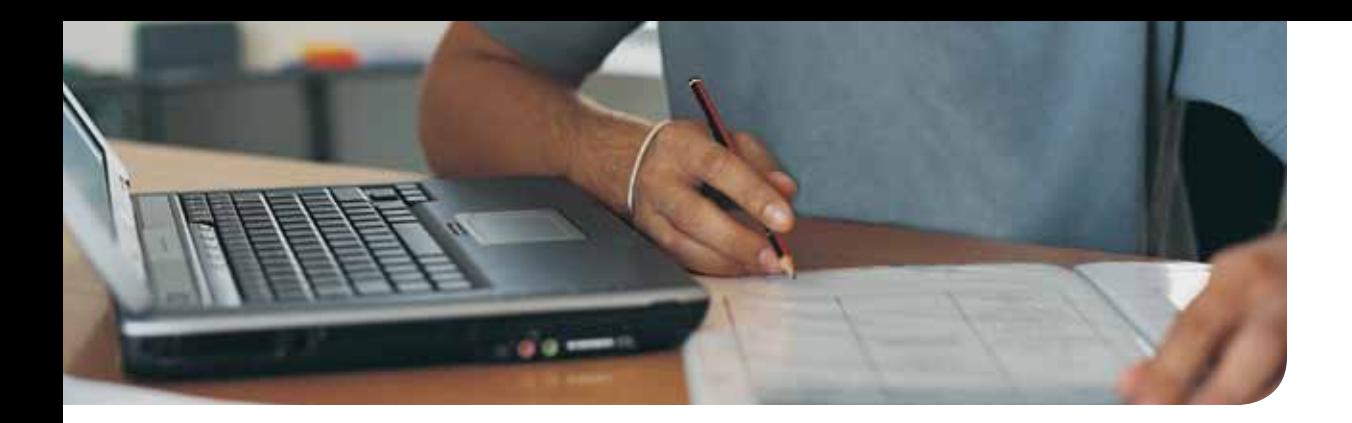

# Network Simulator Lab Study Plan

The CCNA 640-802 Network Simulator has 300 lab exercises, organized both by type (Skill Builder, Configuration Scenario, Troubleshooting Scenario, and Subnetting Exercise) and by major topic within each type.

This document lists tables that cross-reference book chapters of Cisco CCENT/CCNA ICND1 100-101 Official Cert Guide, Cisco CCNA Routing and Switching ICND2 200-101 Official Cert Guide, and Cisco CCNA Routing and Switching 200-120 Official Cert Guide Library, compared to the labs in CCNA 640-802 Network Simulator . When using the books and simulator, you might want to read a chapter and then do the labs related to that chapter as listed here.

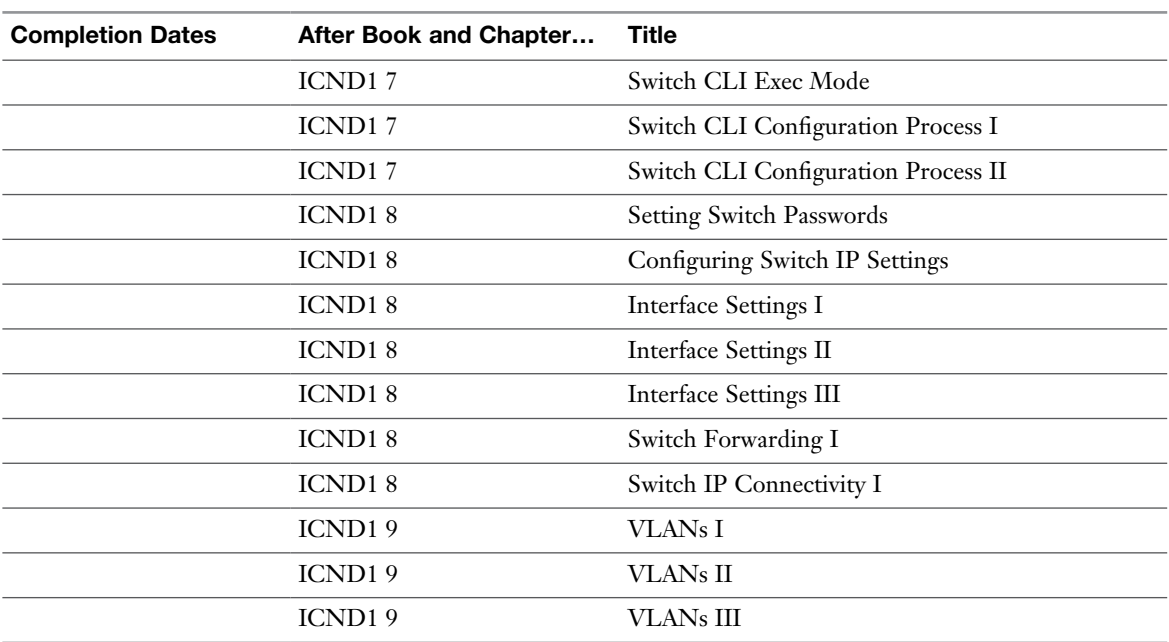

#### ICND1 Skill Builder Labs

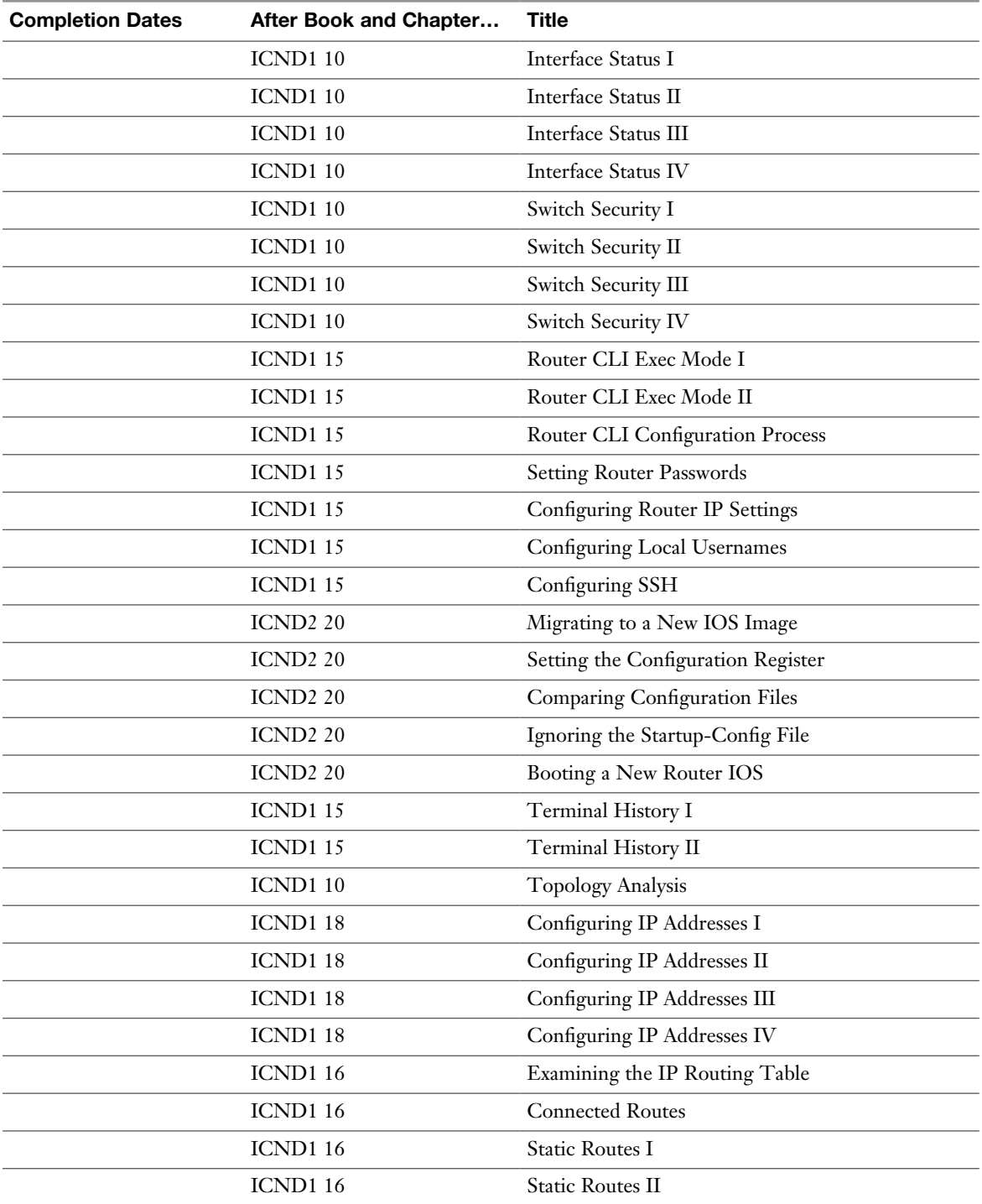

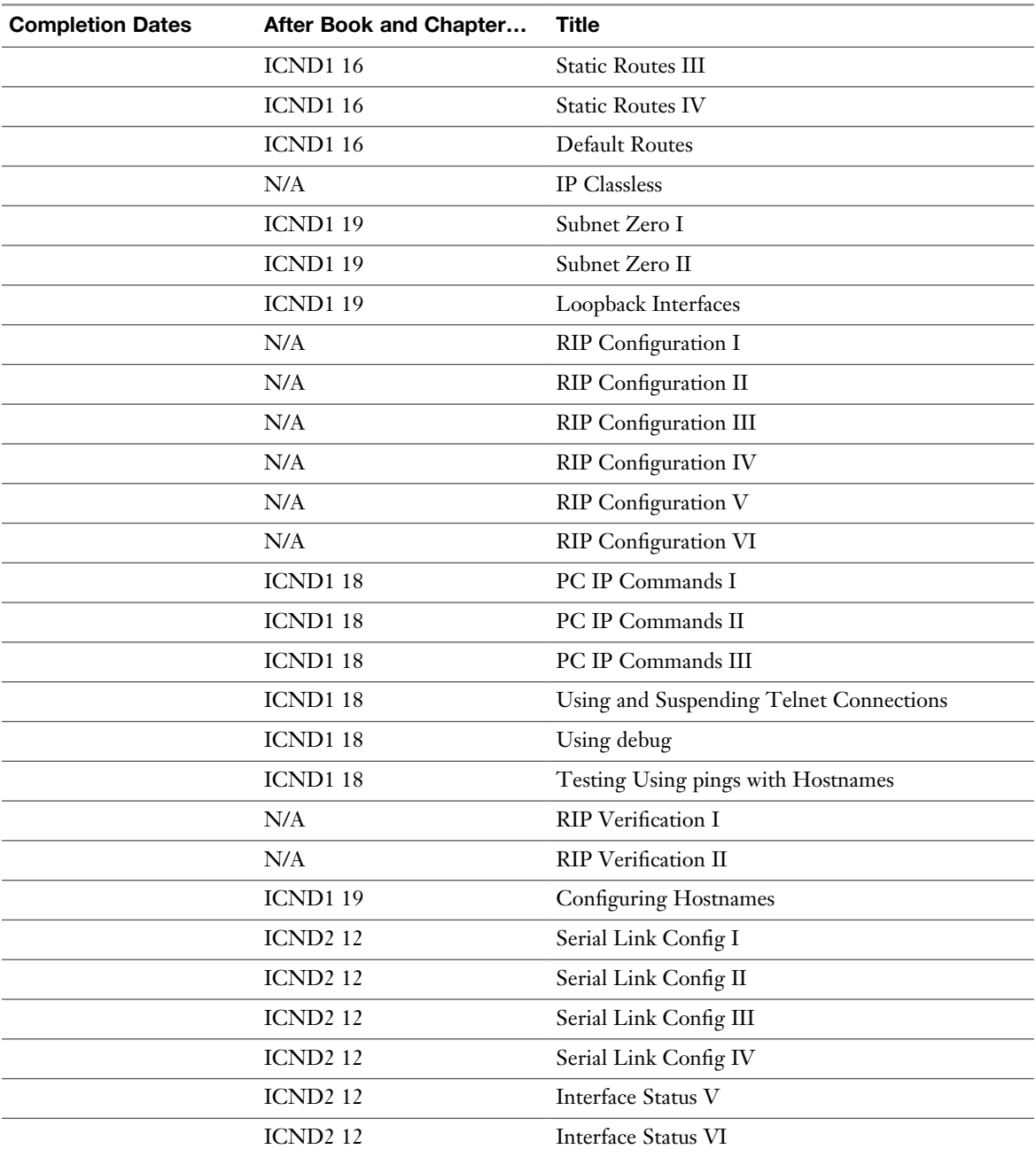

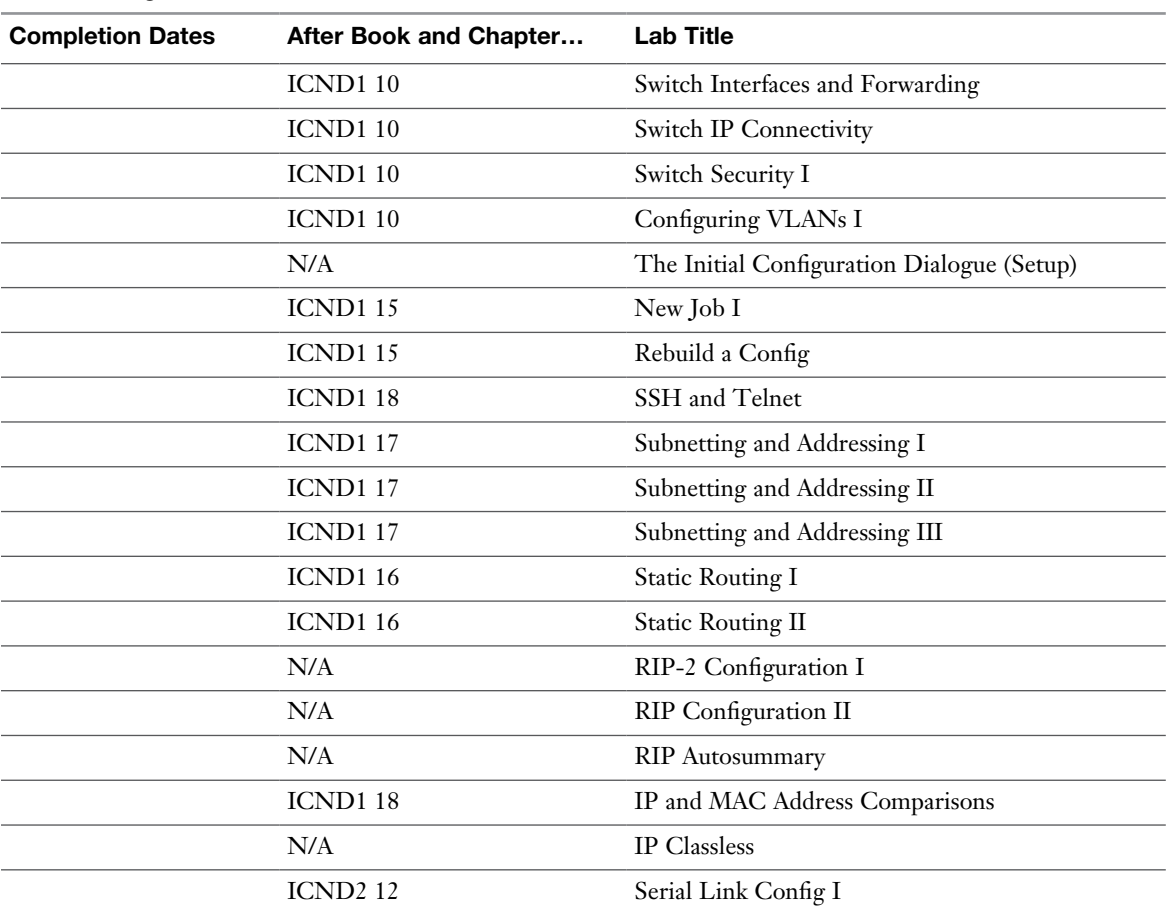

#### ICND1 Configuration Scenario Labs

## ICND1 Troubleshooting Scenario Labs

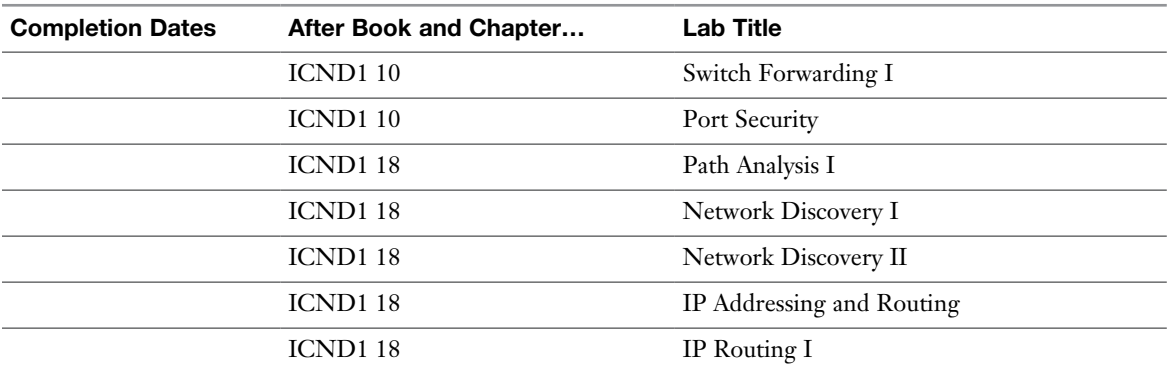

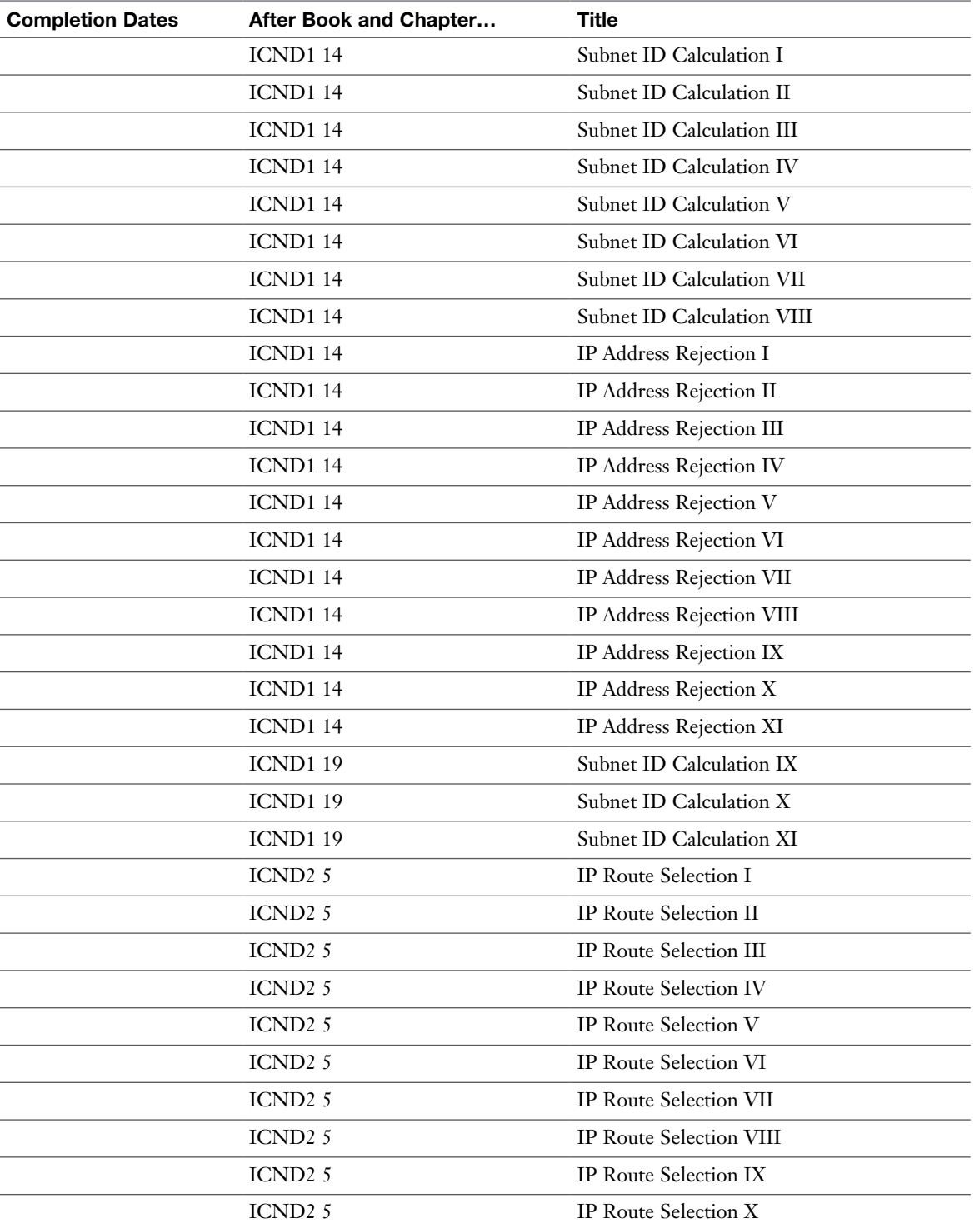

## ICND1 Subnetting Exercise Labs

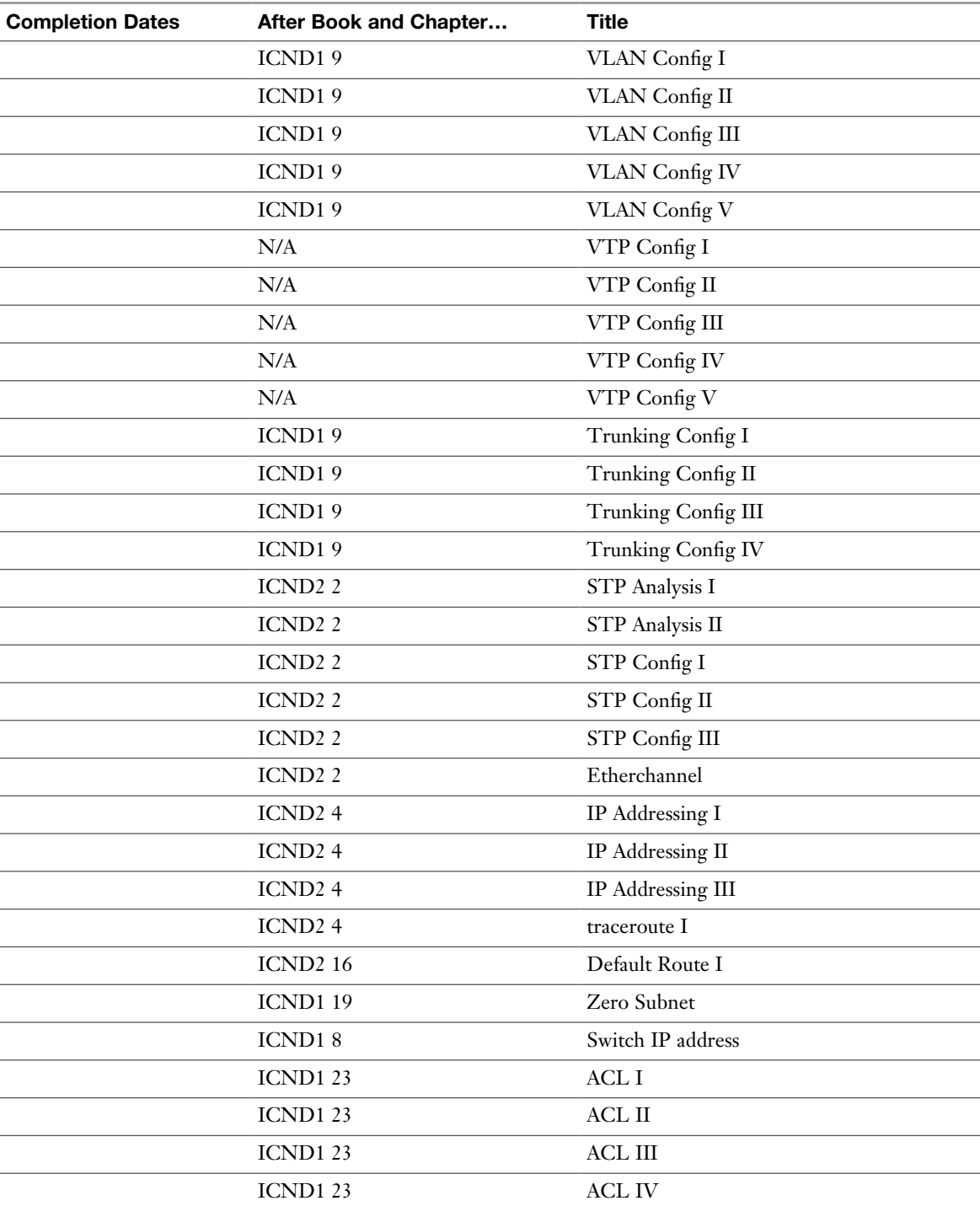

#### ICND2 Skill Builder Labs

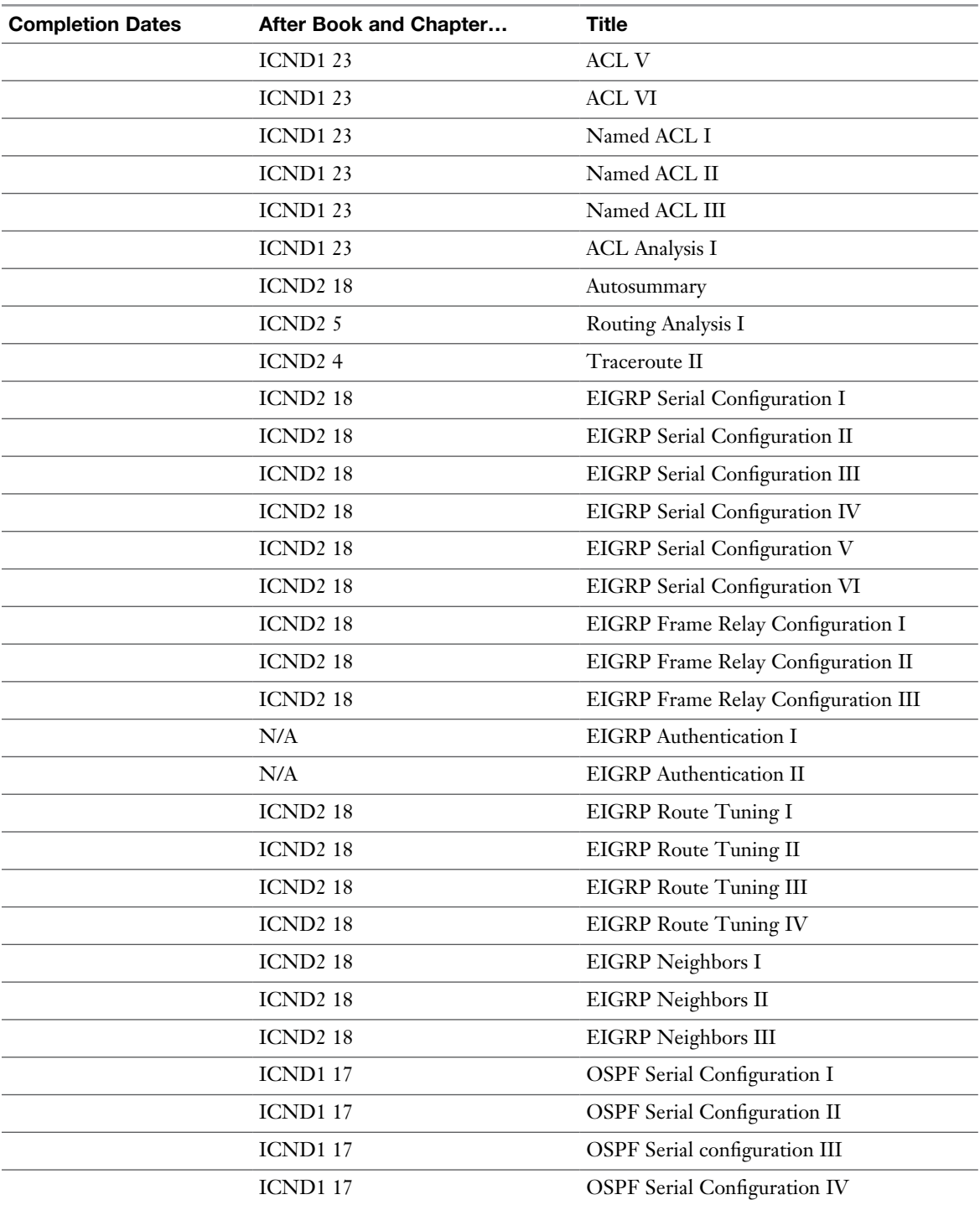

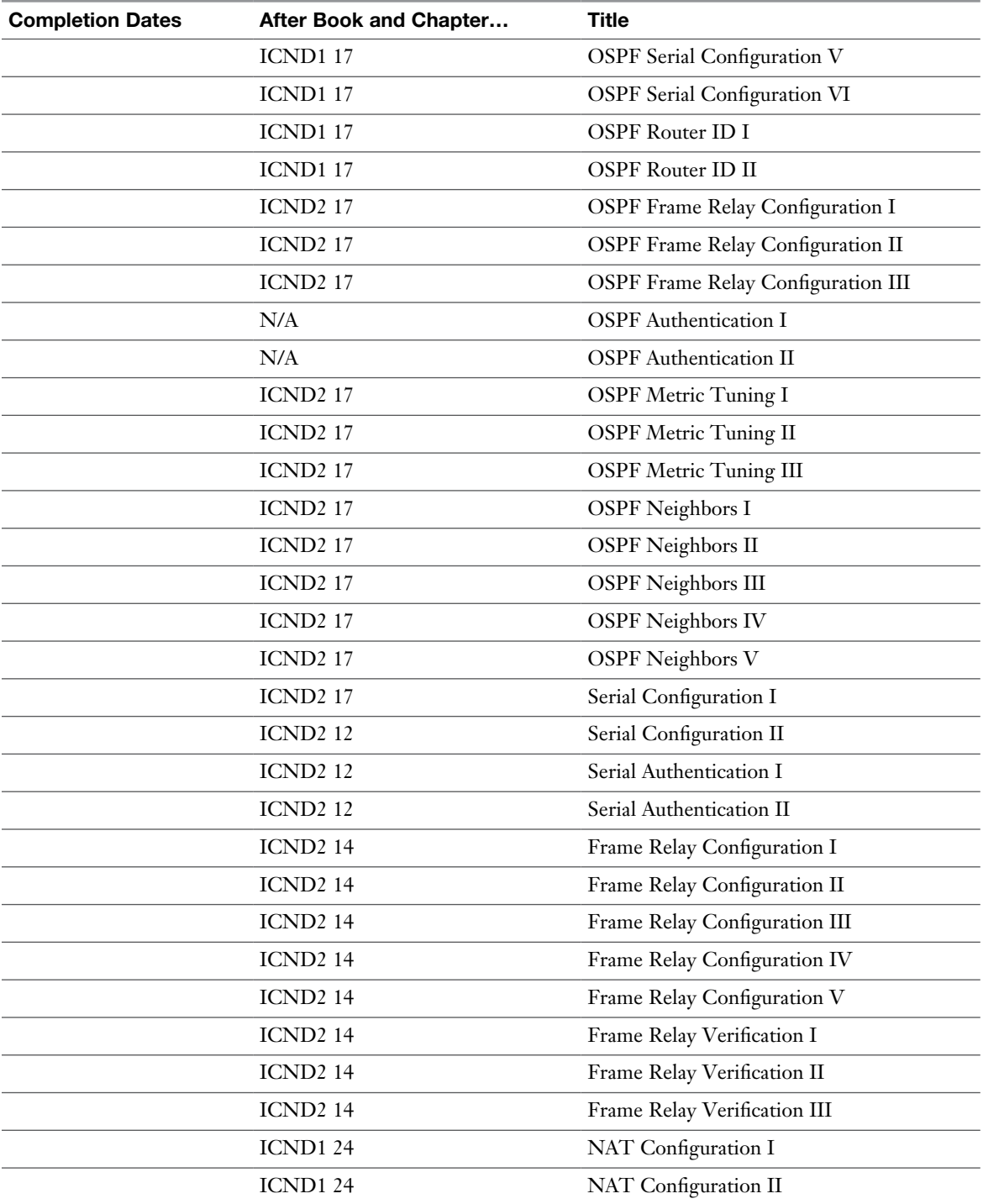

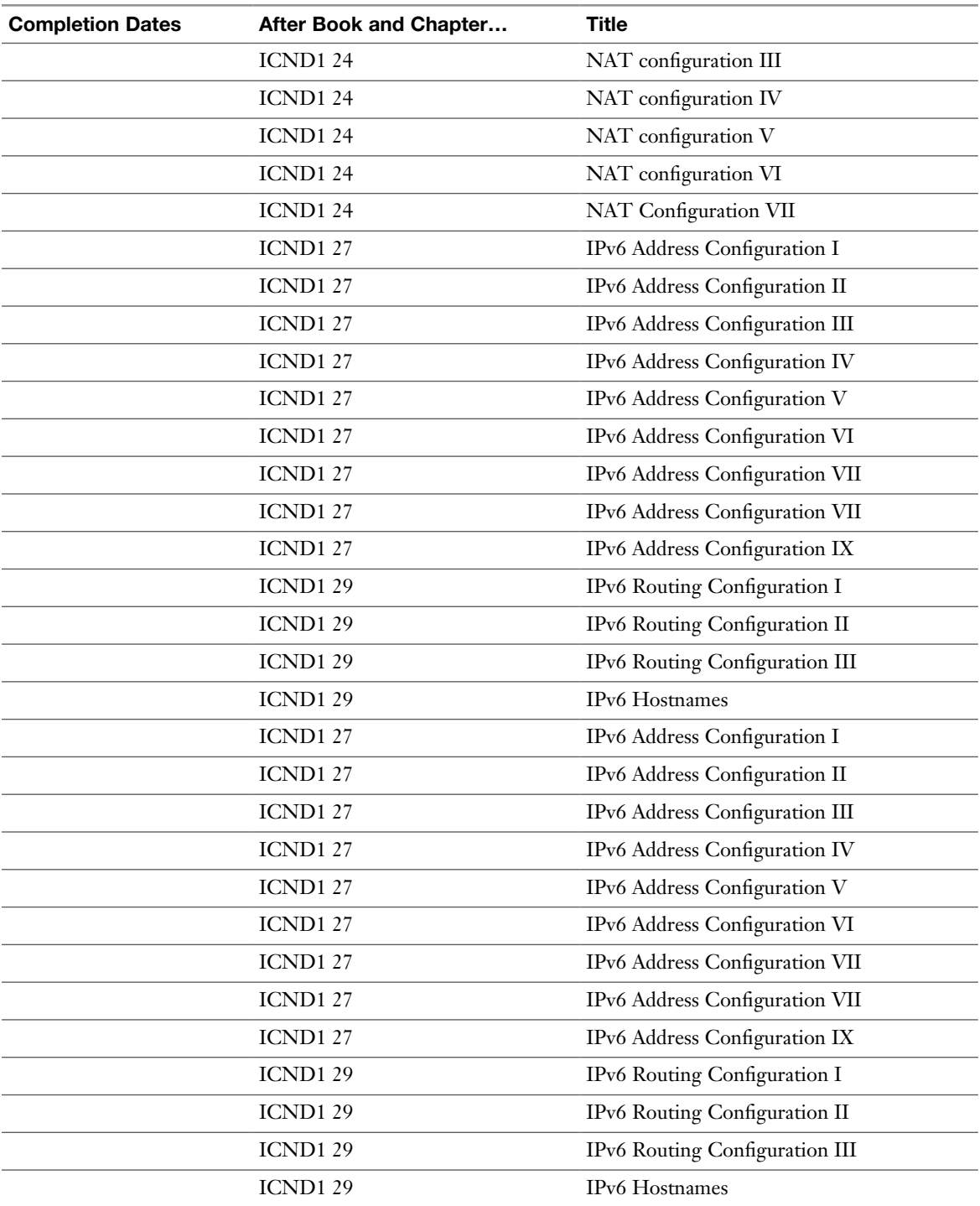

![](_page_9_Picture_155.jpeg)

## ICND2 Configuration Scenario Labs

![](_page_10_Picture_162.jpeg)

## ICND2 Troubleshooting Scenario Labs

# ICND2 Subnetting Exercise Labs

![](_page_10_Picture_163.jpeg)

![](_page_11_Picture_31.jpeg)